## **FREQUENTLY ASKED QUESTIONS**

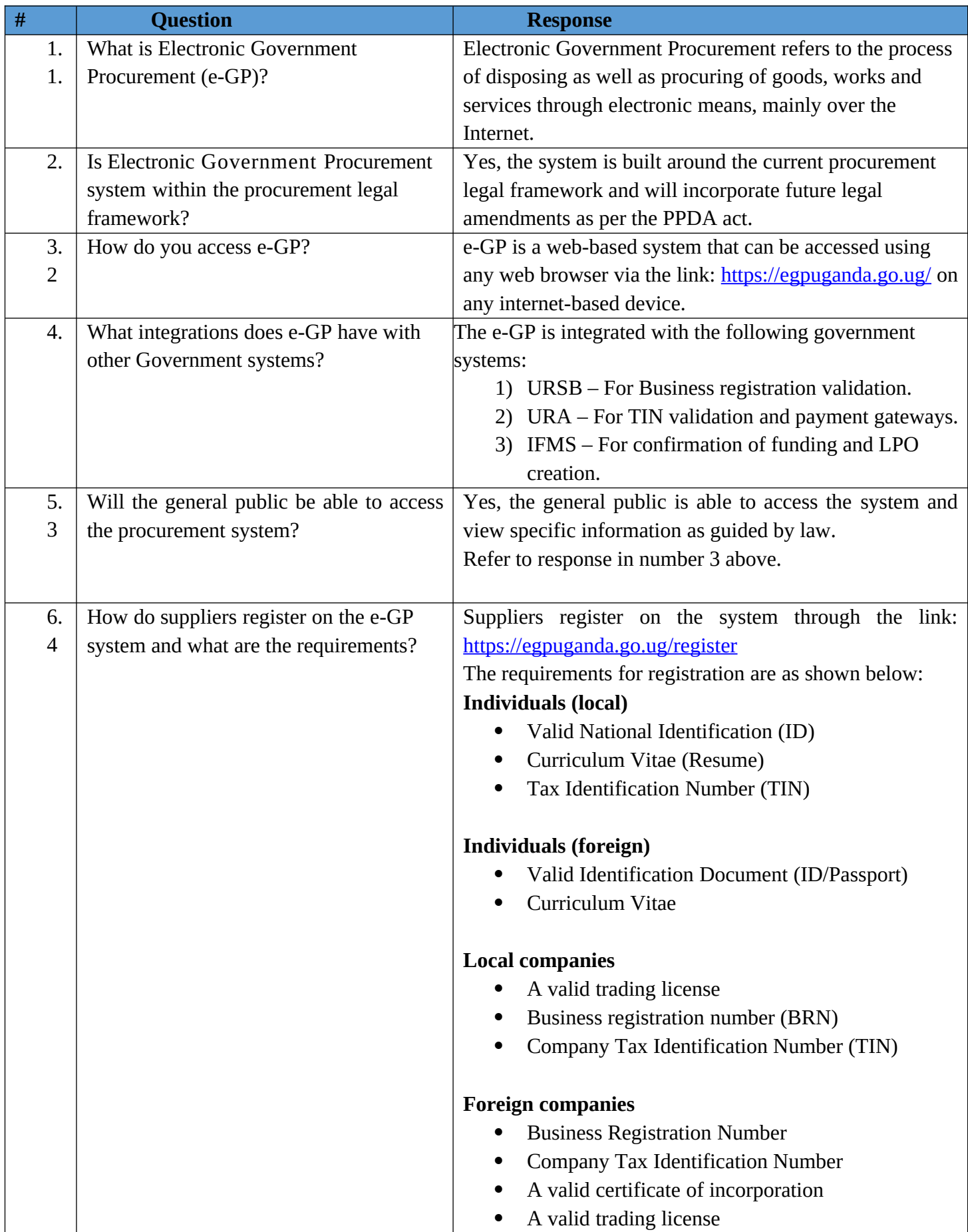

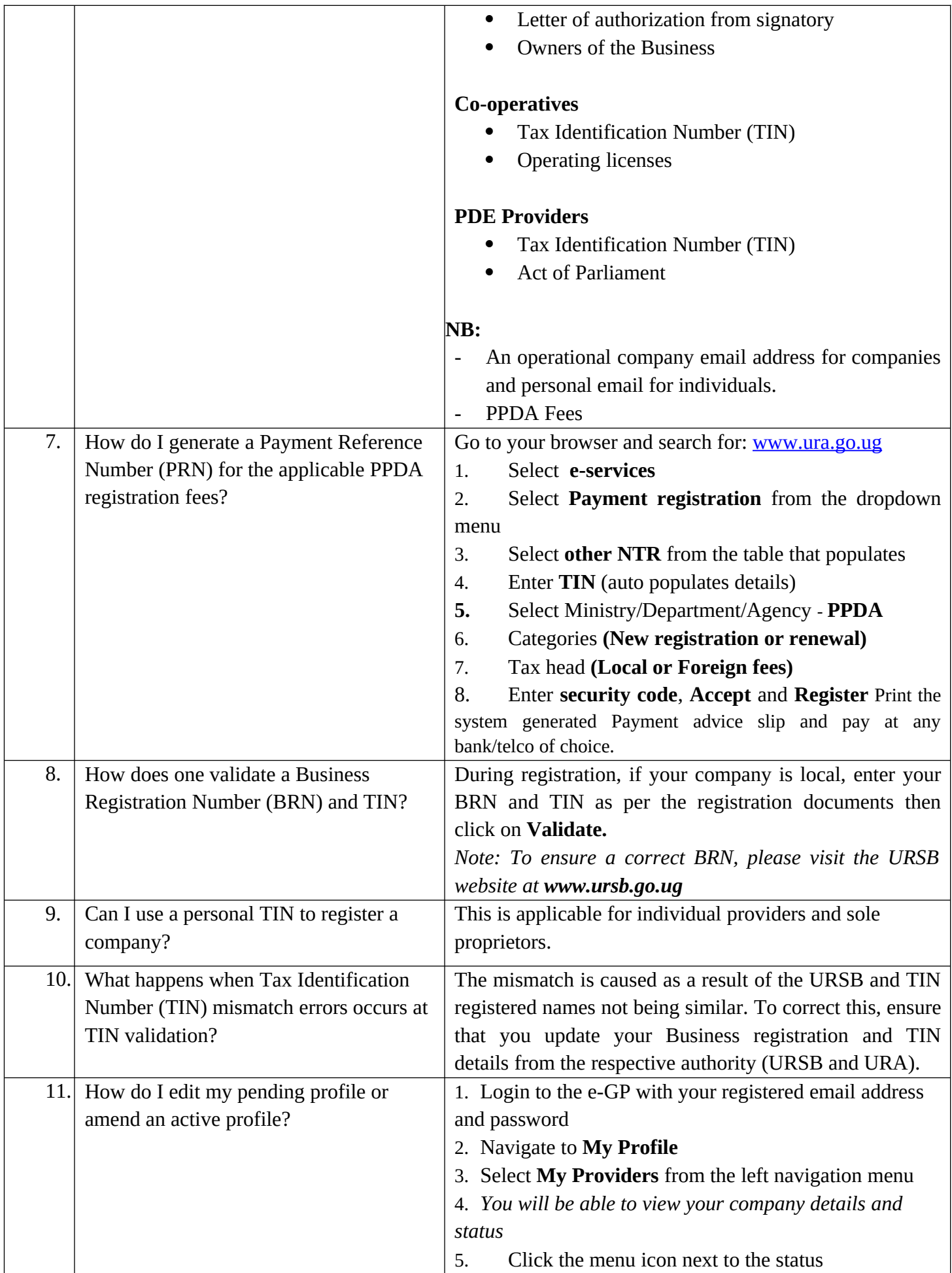

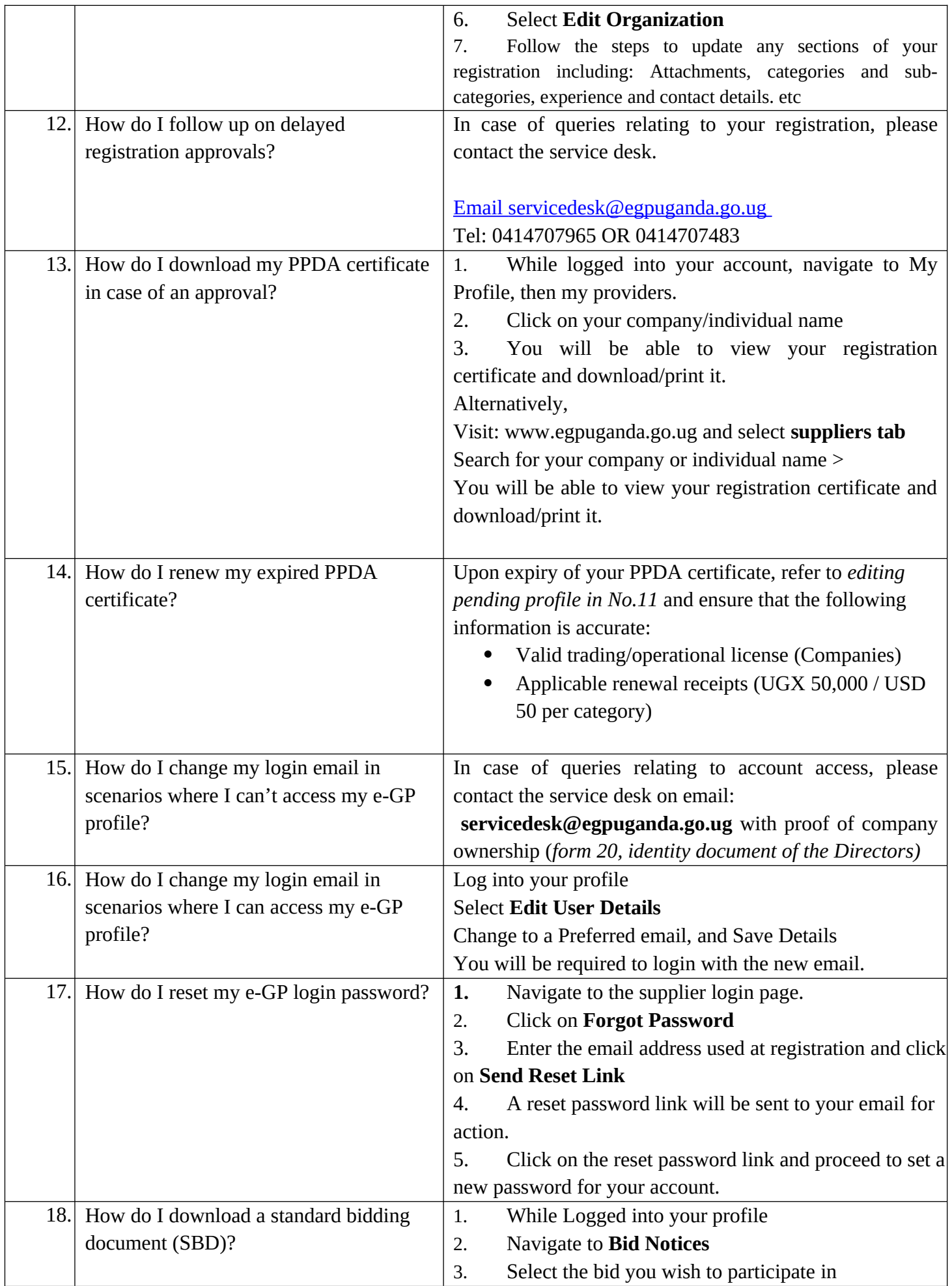

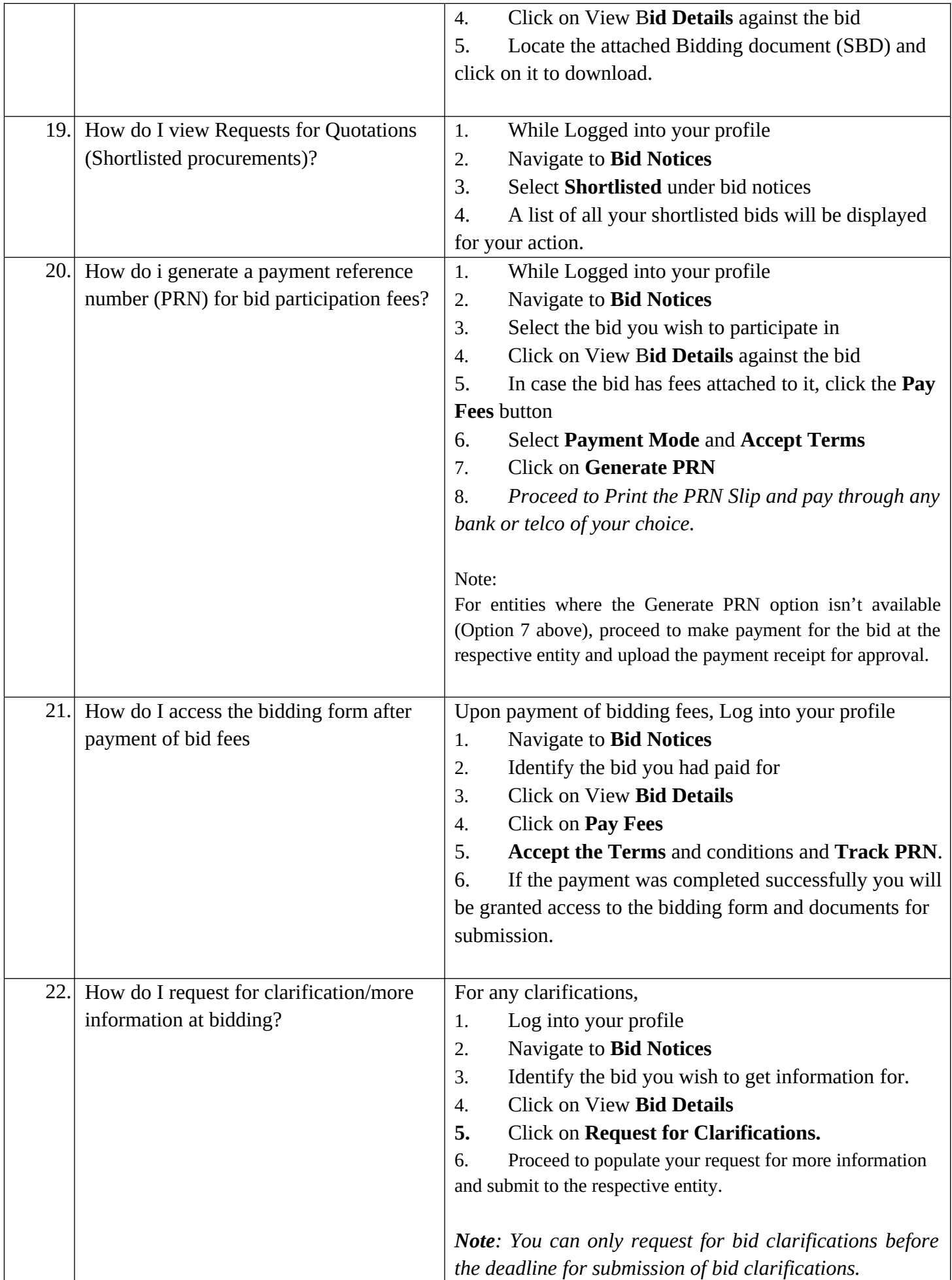

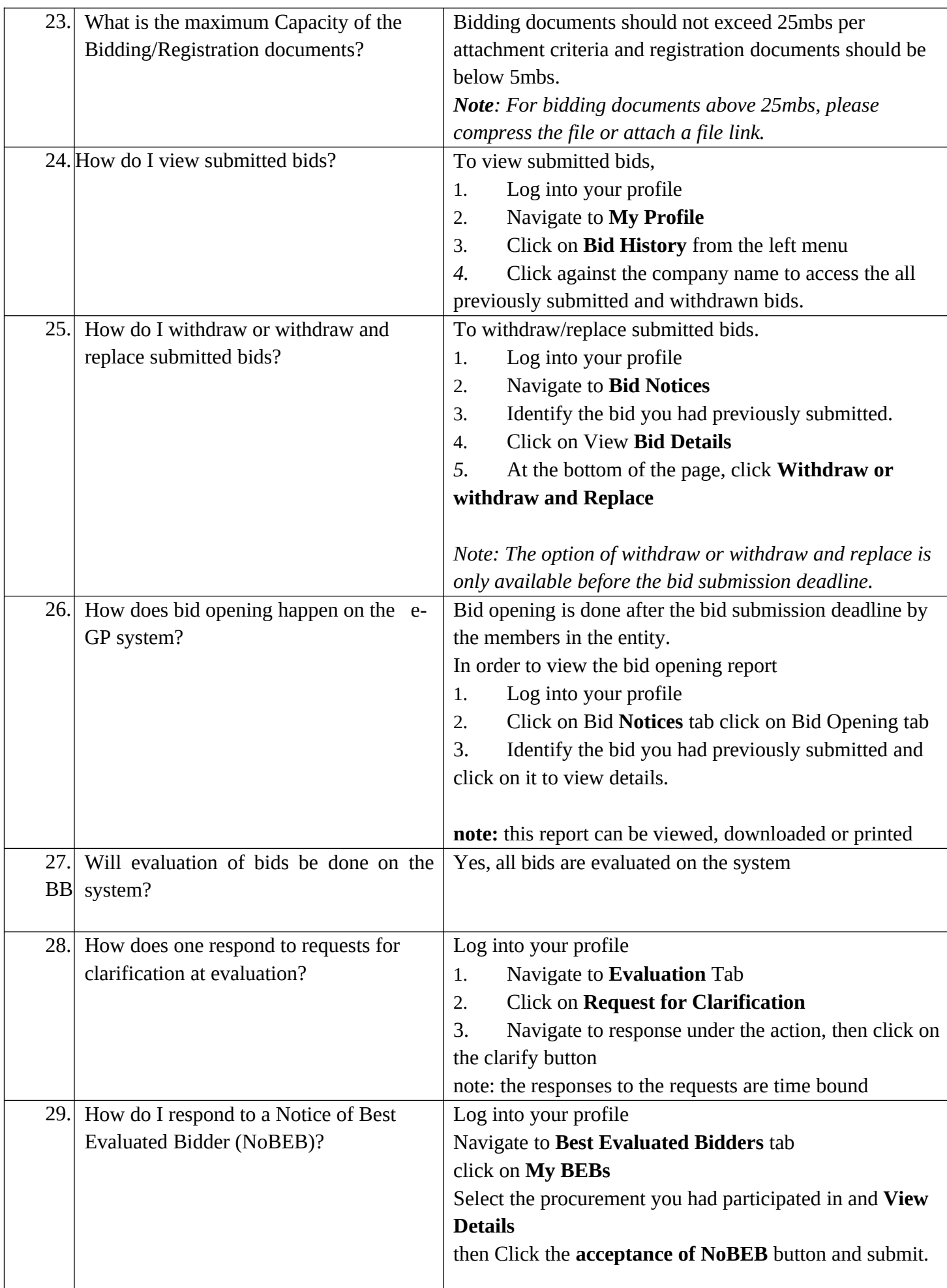

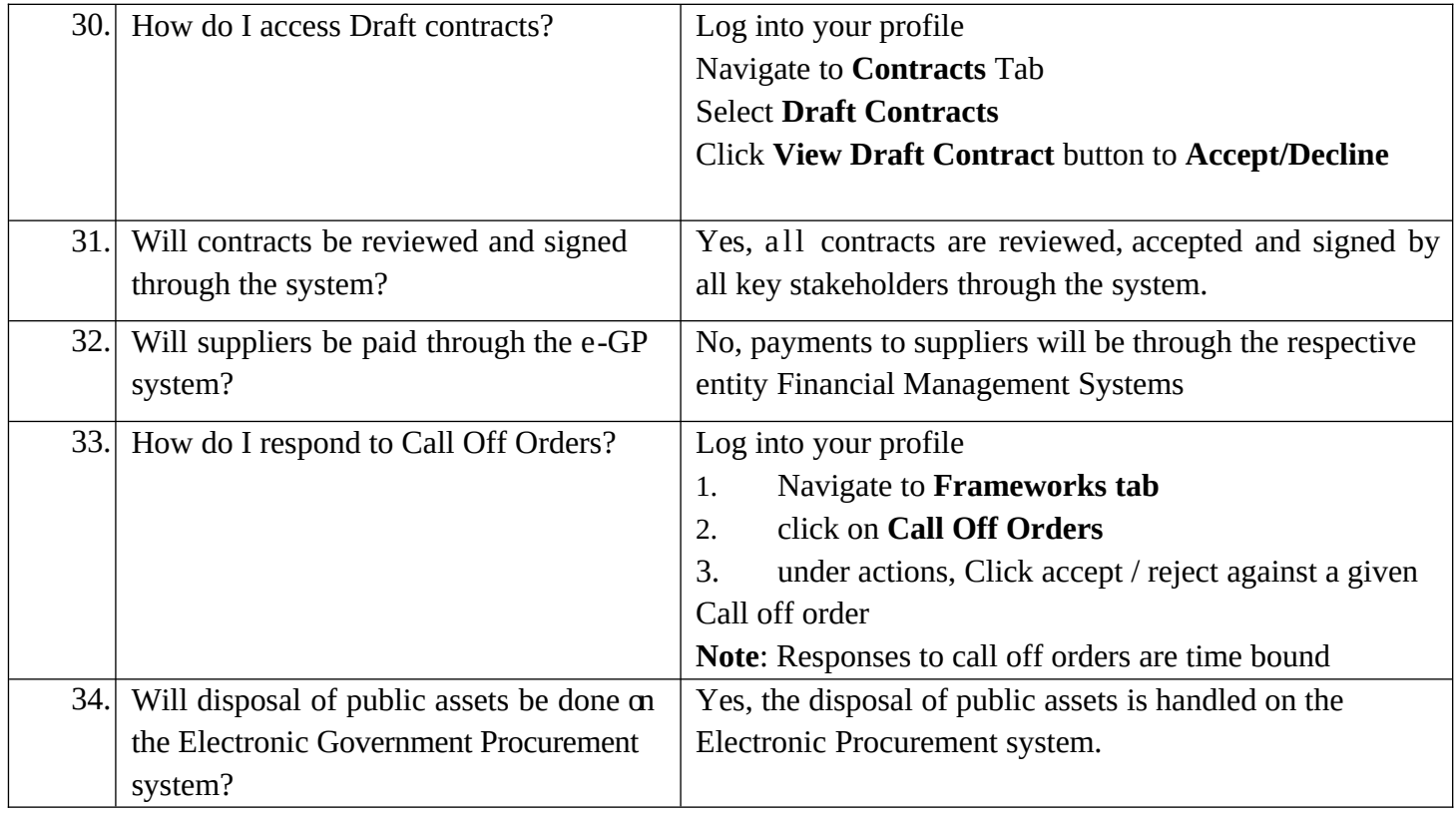